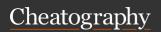

# C# CheatSheet Cheat Sheet

by pao361 via cheatography.com/140352/cs/29786/

| Data Types |              |
|------------|--------------|
| string     | 2 bytes/char |
| bool       |              |
| char       | 2 bytes      |
| byte       | 1 byte       |
| short      | 2 bytes      |
| int        | 4 bytes      |
| long       | 8 bytes      |
| float      | 4 bytes      |
| double     | 8 bytes      |
| decimal    | 16 bytes     |

Float: Can hold up to seven significant digits of accuracy

Double: Can hold 15 or 16 significant digits of accuracy

Decimal: Has a greater precision and a smaller range. Suitable for financial and monetary calculations

## **Displaying Variable Values**

#### Operators

| + | Addition       | - | Subtraction |
|---|----------------|---|-------------|
| * | Multiplication | / | Division    |
| % | Remainder      |   |             |

By pao361 cheatography.com/pao361/

### **Suffixes**

Put an F after a number to make it a float float pocketchange = 4.87F;

Put a D after it to make it a double (default) float pocketchange = 4.87D;

Put an M (money) after it to make it a decimal

float pocketchange = 4.87M;

Scientific notation

Includes an E (for exponent)

#### Methods

Define it – takes 4 steps

Declaration (or method header, or signature)
{

Code (method body)

Return value;
}

Call it (invoke it)

### **Method declarations**

Method with no return value, and passes no parameters

public static void DisplayHelloText()
DisplayHelloText();

Method with no return value, and passes one parameter

public static void DisplaySalesTax(double
pAmt)

DisplaySalesTax(1243.00);

Method with no return value, and passes two parameters

public static void DisplaySalesTax(double
pAmt, double ptaxRate)

DisplaySalesTax (1243.00, .09);

Method that returns a value, and passes two parameters

### Method declarations (cont)

public static **double** DisplaySalesTax-(double *pAmt*, double *ptaxRate*) Amount = DisplaySalesTax (1243.00, .09); return *Answer*;

(if no return, then **void**, else, return type, e.g. integer32, string, double, etc)

| Convert Methods  |                                                             |            |                                        |  |
|------------------|-------------------------------------------------------------|------------|----------------------------------------|--|
| ToBool-<br>ean() | to an<br>equivalent<br>Boolean<br>value                     | ToInt16()  | to a f                                 |  |
| ToByte()         | to an 8-bit<br>unsigned<br>integer                          | ToInt32()  | to a 3<br>signe<br>integ               |  |
| ToChar()         | to a<br>Unicode<br>character                                | ToInt64()  | to a 6<br>signe<br>integ               |  |
| ToDeci-<br>mal() | to a<br>decimal<br>number                                   | ToString() | to its equivorse String representation |  |
| ToDouble()       | to a<br>double-<br>precision<br>floating<br>point<br>number | ToUInt16() | to a function                          |  |

| Arrays Functions              |                                         |
|-------------------------------|-----------------------------------------|
| Array.Sort(arra-<br>yName)    | Arranges array items in ascending order |
| Array.Length                  | Length of the array                     |
| Array.Revers-<br>e(arrayName) | Reverses the order of items in an array |

Published 8th January, 2022. Last updated 19th November, 2021. Page 1 of 2.

Sponsored by **ApolloPad.com**Everyone has a novel in them. Finish
Yours!

https://apollopad.com

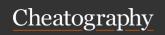

# C# CheatSheet Cheat Sheet

by pao361 via cheatography.com/140352/cs/29786/

### Arrays Functions (cont)

Array.BinarySea-Finds a requested rch(ArrayName, value in a sorted value) array

Do not use BinarySearch() under these circumstances

If your array items are not arranged in ascending order

If your array holds duplicate values and you want to find all of them

If you want to find a range match rather than an exact match

# Array

### Assigning values to array elements

```
double[] sales = new double [20];
sales[0] = 2100.00;
sales[1] = 3256.06;
Printing an element value
Consol e.W rit eLi ne( sal es[1]);
**for loop to search a Parallel Array
for (int i = 0; i < nameAr ray.Le ngth; i+
+)
 if
   (nameA rray[i] == dwarfName)
 do something
```

#### **Multidimensional Arrays**

One-dimen-Picture as a column of values. Elements can be sional or single-dimenaccessed using a single sional array subscript Multidime-Require multiple subscripts to access the array nsional elements arrays

## **Conditional Operators**

### Conditional AND operator

- -Determines whether two expressions are both true
- -Written as two ampersands (&&)
- -You must include a complete Boolean expression on each side of the operator

Written as If (age >= 0 && age < 12

## Conditional OR operator

Used when you want some action to occur even if only one of two conditions is true Written as if  $(a == 1 \mid | b+c > 3)$ 

### Loops

#### if stataments

```
if (statement)
 do something
while loop
```

do something }//end loop

-Definite loop or counted loop

Loop for which the number of iterations is predetermined

-Indefinite loop

Value of a loop control variable is not altered by arithmetic, but instead, is altered by user input (ask user a question inside the loop, exit based on a particular answer)

# do-while loop

```
do
```

do something in the loop

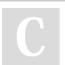

By pao361 cheatography.com/pao361/ Published 8th January, 2022. Last updated 19th November, 2021. Page 2 of 2.

### Loops (cont)

while (statement)

#### for loop

When using a for statement, you can indicate in one place:

Starting value for the loop control variable Test condition that controls loop entry Expression that alters the loop control variable

for (statement) do something

### DateTime and TimeSpan

| DateTime(yr, mo,day)               | currdt.AddDays(1)              |
|------------------------------------|--------------------------------|
| DateTime(yr, mo,day, hr, min, sec) | currdt.Subtract-<br>Days(1)    |
| DateTime.Parse("-<br>1/1/2015")    | TimeSpan(hrs,mi-<br>n,sec)     |
| DateTime.Now                       | TimeSpan.Fro-<br>mSeconds(120) |

Sponsored by ApolloPad.com Everyone has a novel in them. Finish

Yours!

https://apollopad.com